oracle : Oracle PDF

https://www.100test.com/kao\_ti2020/565/2021\_2022\_oracle\_E8\_A E\_A4\_E8\_c102\_565771.htm

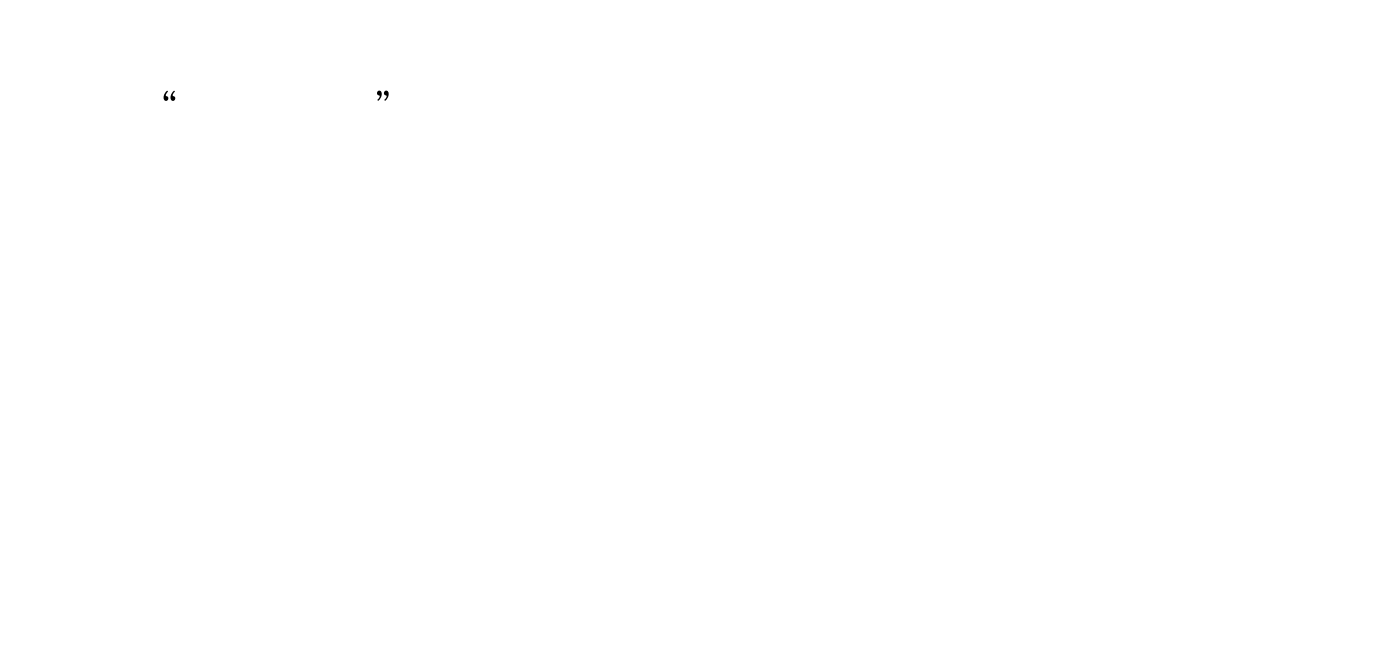

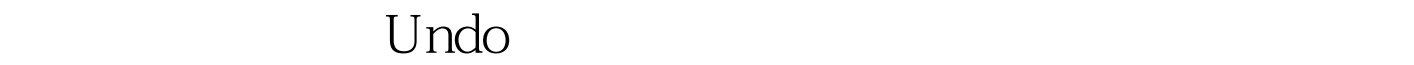

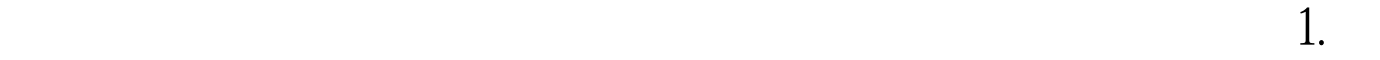

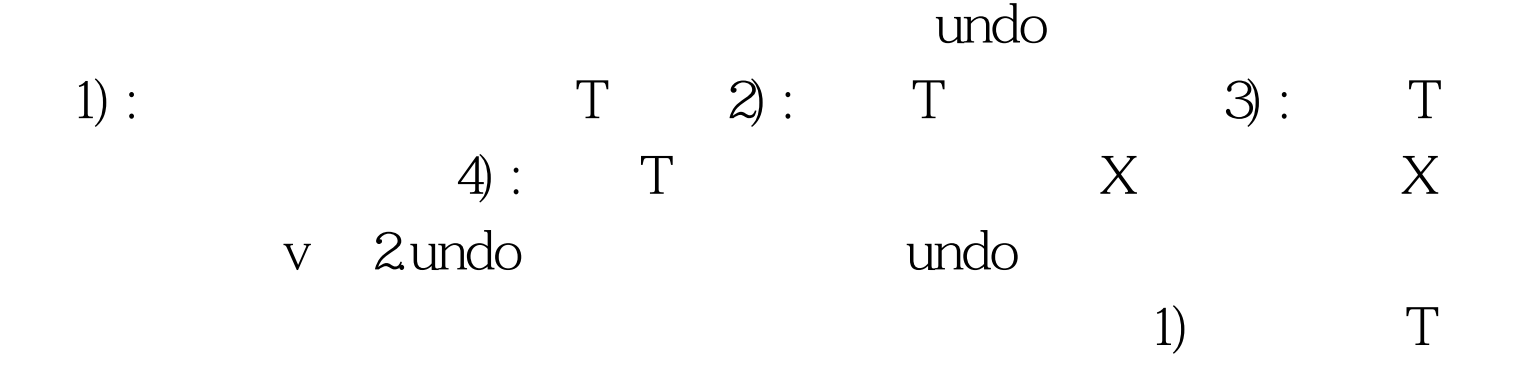

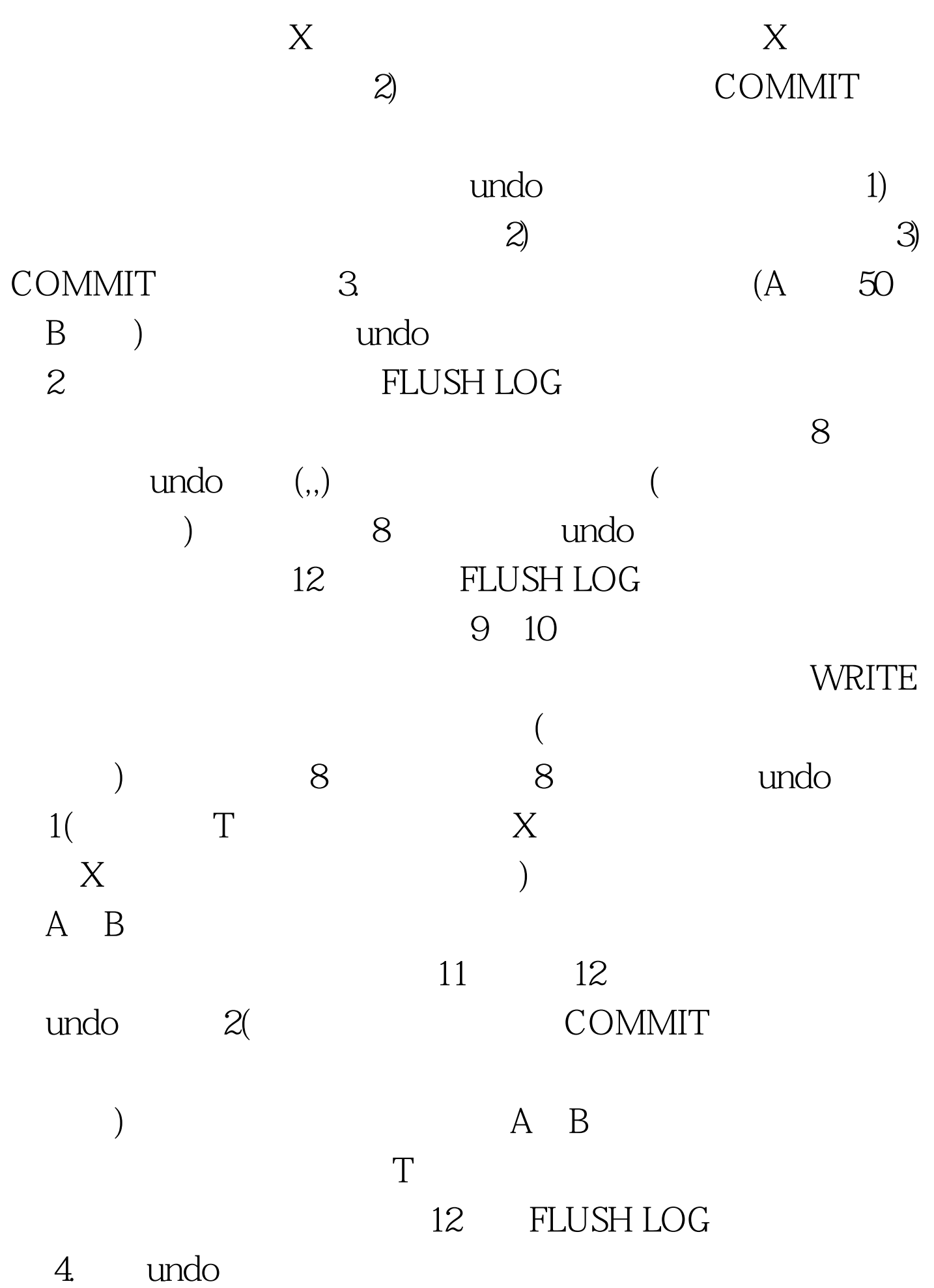

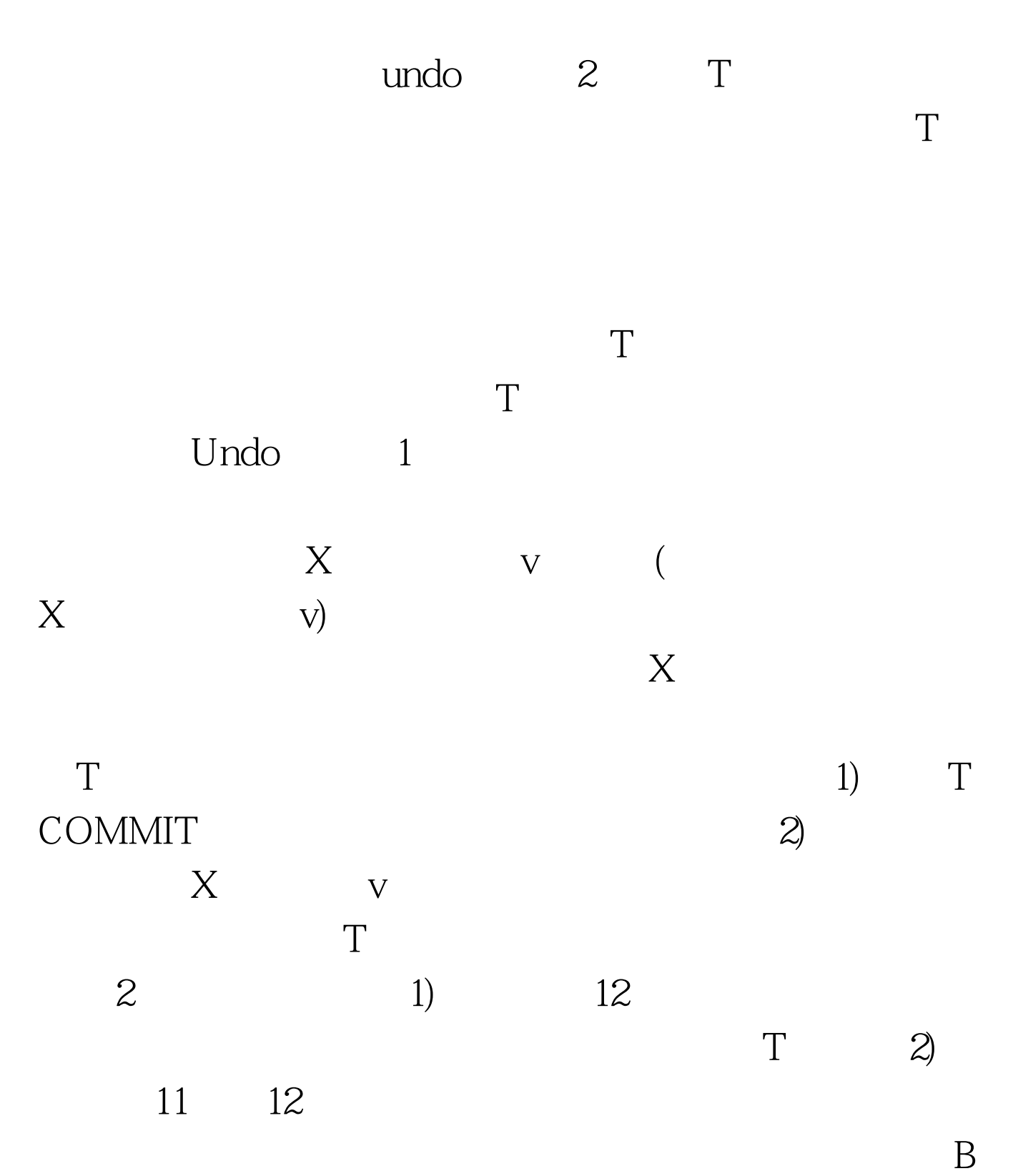

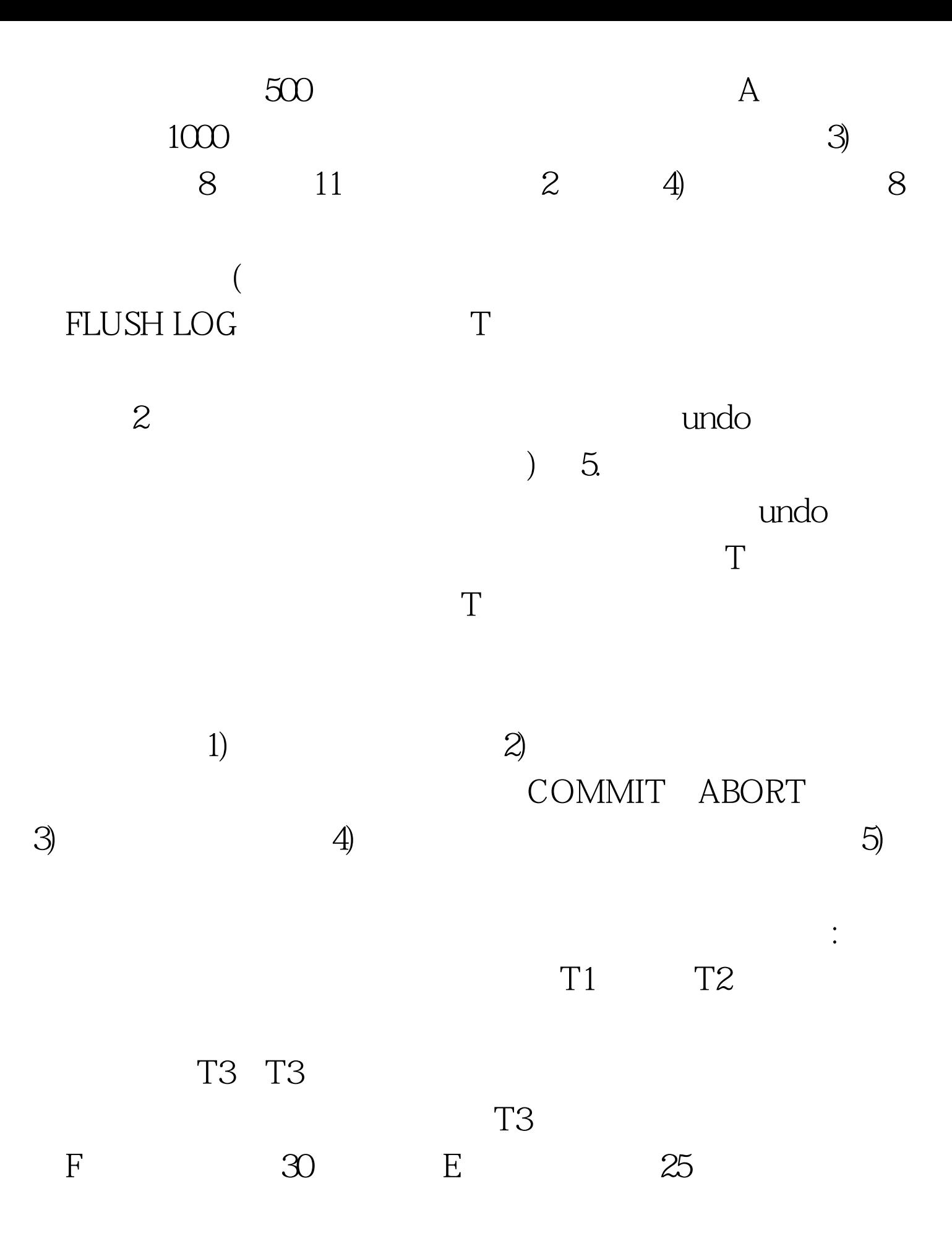

## oracle/  $100Test$

www.100test.com